# Window Filling and Junk Data Removal

Hadi Fadaifard

The goal of this project was to fill windows/holes that are present in the 3D scans of large buildings.

- $\blacksquare$  It lead to realization of the need to remove junk data:
	- Points behind the windows
	- Points from other objects not related to the Points from other objects not related to the building:
		- $\blacksquare$  Trees
		- $\blacktriangle$   $\tau$ raffic lights
		- ∎ Flags

### Some Failed Techniques

*Linear Interpolation: Linear Interpolation:* Fill the holes by interpolating in the place of missing points

- *Problems: Problems:*
	- Junk data inside the windows affect and distort the generated points.
	- Edges and occlusion Edges and occlusion make the result of interpolation unpleasant.

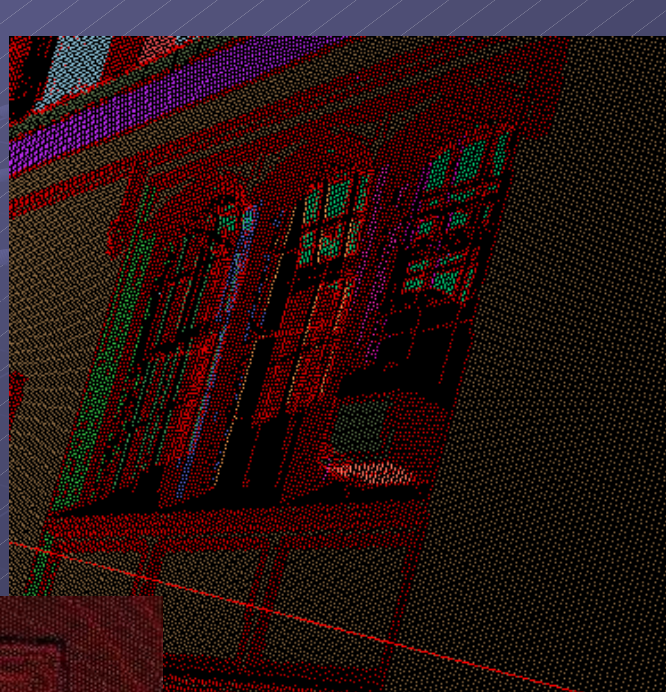

## 2D to 3D projection 2D to 3D projection

- **Fill Holes in the 2D** image of the building and project the results and project the results back in 3D:
	- $\blacksquare$  Do segmentation of the points in the scan and find the planes each point belongs to.
	- $\blacktriangleright$  For each hole region, find the plane its neighbors belong to.

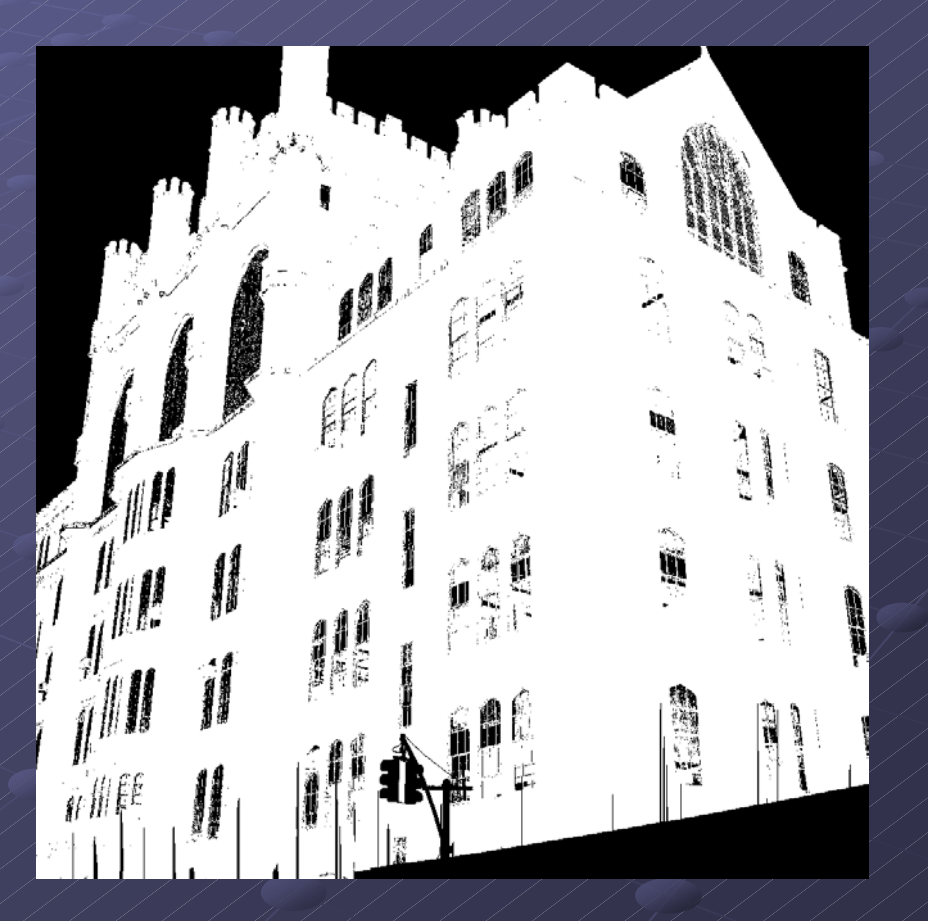

## 2D to 3D projection 2D to 3D projection

 $\blacksquare$  Find the intrinsic parameters of the scanner. (I assumed it could be modeled with a pinhole camera.)

 $\blacksquare$  Do reverse Do reverse  $\left(\begin{array}{cc|cc}\n\sqrt{\phantom{a}} & \sqrt{\phantom{a}} & \sqrt{\phantom{a}} & \sqrt{\phantom{a}} & \sqrt{\phantom{a}} & \sqrt{\phantom{a}} & \sqrt{\phantom{a}} \\
\hline\n\phantom{a} & \sqrt{\phantom{a}} & \sqrt{\phantom{a}} & \sqrt{\phantom{a}} & \sqrt{\phantom{a}} \\
\hline\n\phantom{a} & \sqrt{\phantom{a}} & \sqrt{\phantom{a}} & \sqrt{\phantom{a}} \\
\hline\n\phantom{a} & \sqrt{\phantom{a}} & \sqrt{\phantom{a}} & \sqrt{\phantom{a}} \\
\hline\n\phantom{a} &$ from 2D into 3D.

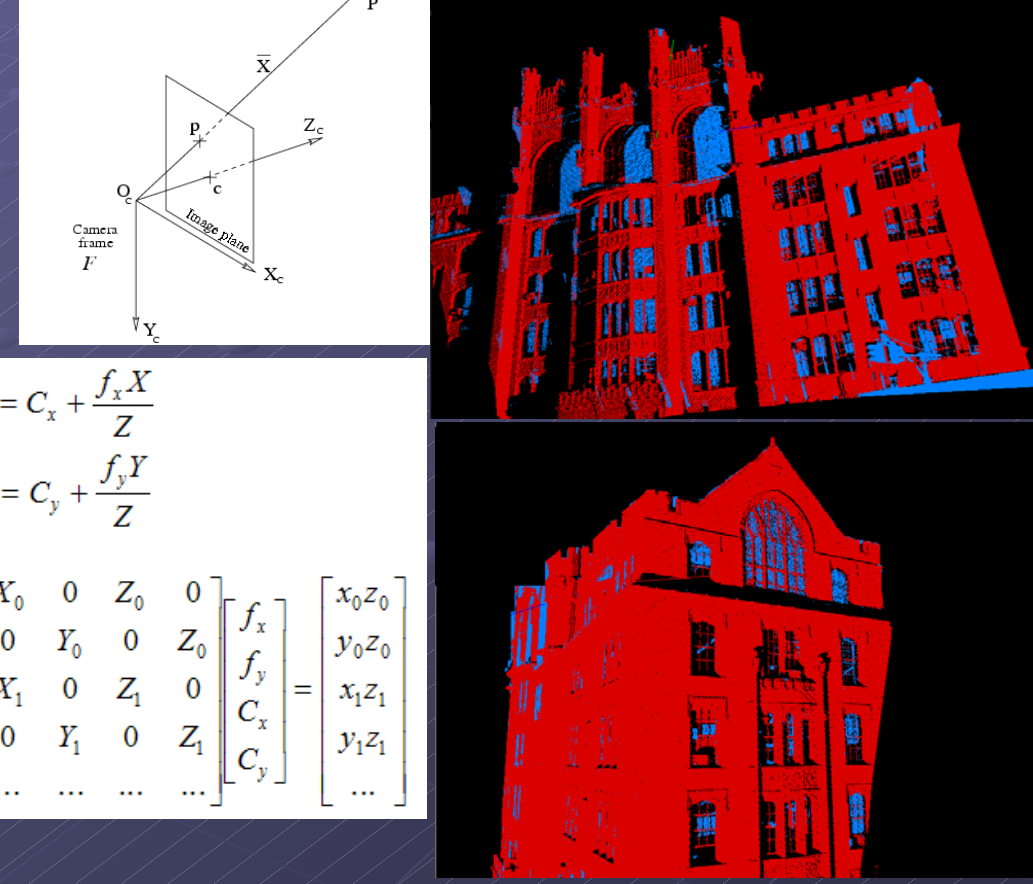

### 2D to 3D projection 2D to 3D projection

- $\blacksquare$  The results were better than the previous techniques
- Correct projection was not obtained due Correct projection was not obtained due to:
	- $\blacksquare$  Inaccuracies in finding the destination plane in  $\ell$ 3D because of junk data. 3D because of junk data.
	- $\blacksquare$  Did not take into account the large radial distortion of the scanner.

#### **Removing Junk Data**

Junk data always affect the results of Junk data always affect the results of window filling algorithms. **Remove as much junk data as possible** before hole filling.

### Junk Removal

#### *Method I: Method I:*

- $\blacktriangleright$  Find the top 10-20 planes that define the building.
- $\blacksquare$  Determine the plane each point belongs to.
- $\blacksquare$  Consider the points that are not in any plane as junk. Remove them

## Junk Removal

- **Problems with this** Method:
	- $\blacksquare$ It would consider some junk data as legitimate (e.g. ceilings)
	- $\blacksquare$ It would remove lots of useful data (e.g. around the window edges)

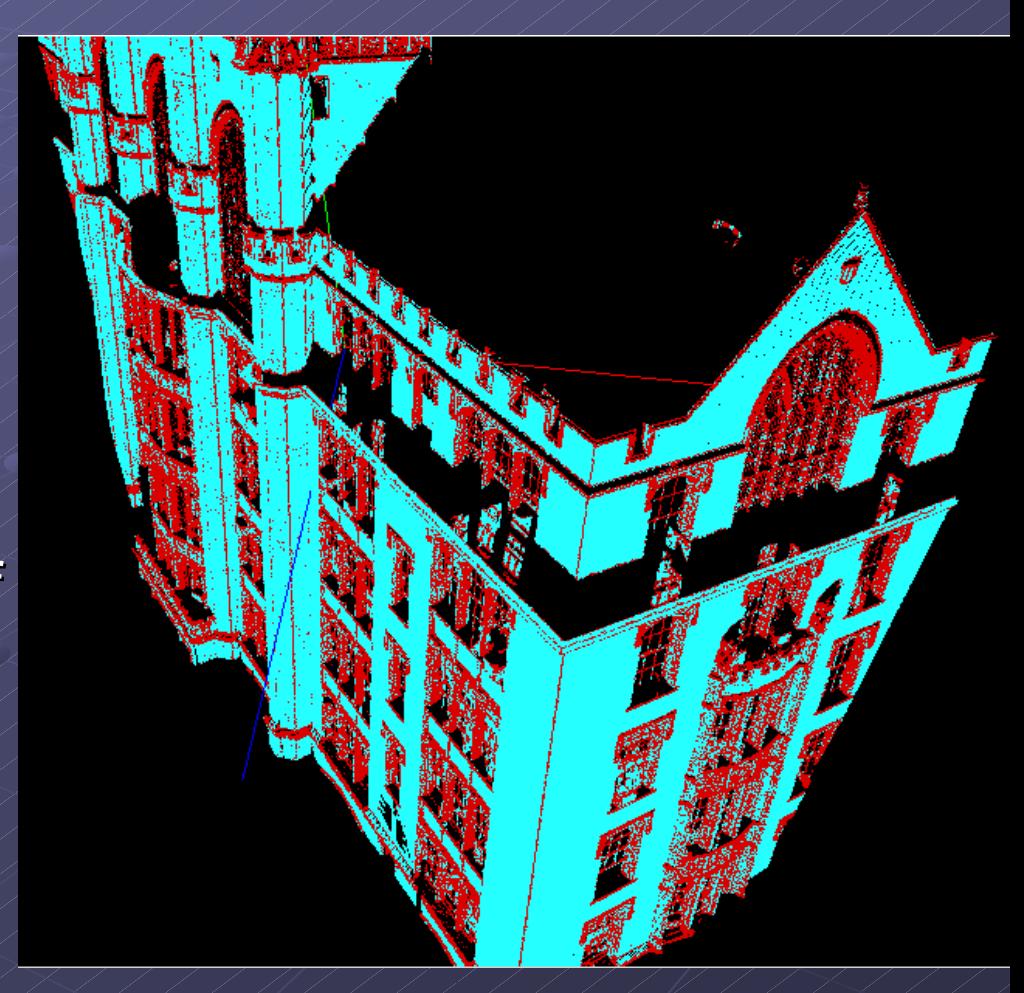

## Junk Removal

Find top 4-5 planes and remove all points $\epsilon$ that don't belong any of the found planes AND have are behind the planes.

**Problem:** it would still regard some junk as it as it would still regard some junk as useful data.

#### A Solution that works

#### *Algorithm: Algorithm:*

- **1.** Find the planes that define the building
- $2.1$ Do orthographic projection of all points near the plane  $(\leq t)$ .
- $\widetilde{3}$ . Generate an image of the projected points.
- 4.Use connected component algorithm to find and fill the windows in 2D.
- $5.$ Transform the filled windows back to the original 3D coordinate system.

## Finding the planes

- $\bullet$  Hough transform (or Accumulator?):
	- $\blacktriangleright$  Find the normal at  $\blacktriangleleft$ each point:

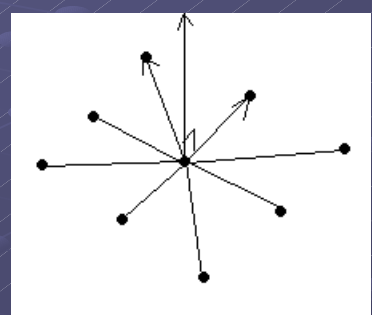

┚ Transform the normal to spherical coordinate system and store the θ, φ in a 2D accumulator. Generate an  $\epsilon$ image of the accumulator.

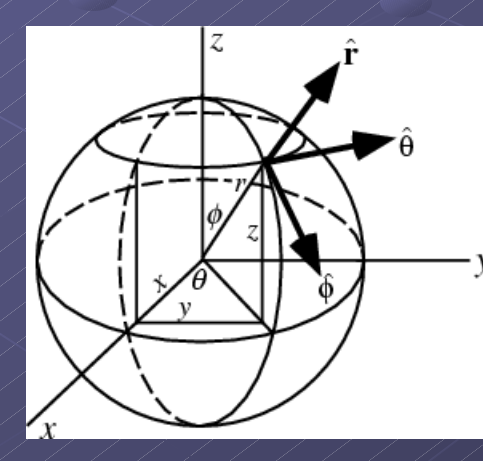

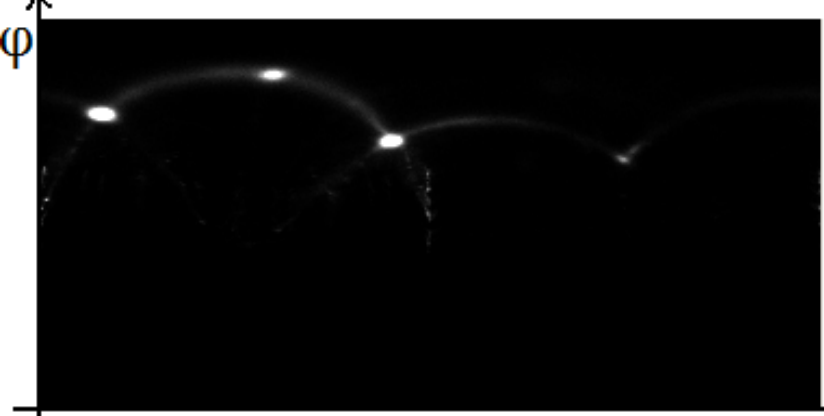

#### **Finding Planes**

 $\blacksquare$  Use connected component algorithm to find the regions. Pick top 4-5 regions. Consider the center each region as the normal you are looking for.

Classify 3D points using the normals found above.

**Reclassify points that have the same normal to** more clusters based on their distance from the origin in the direction of the normal.

## Finding Planes

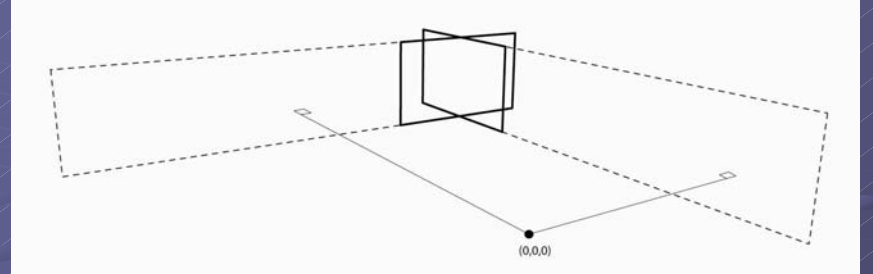

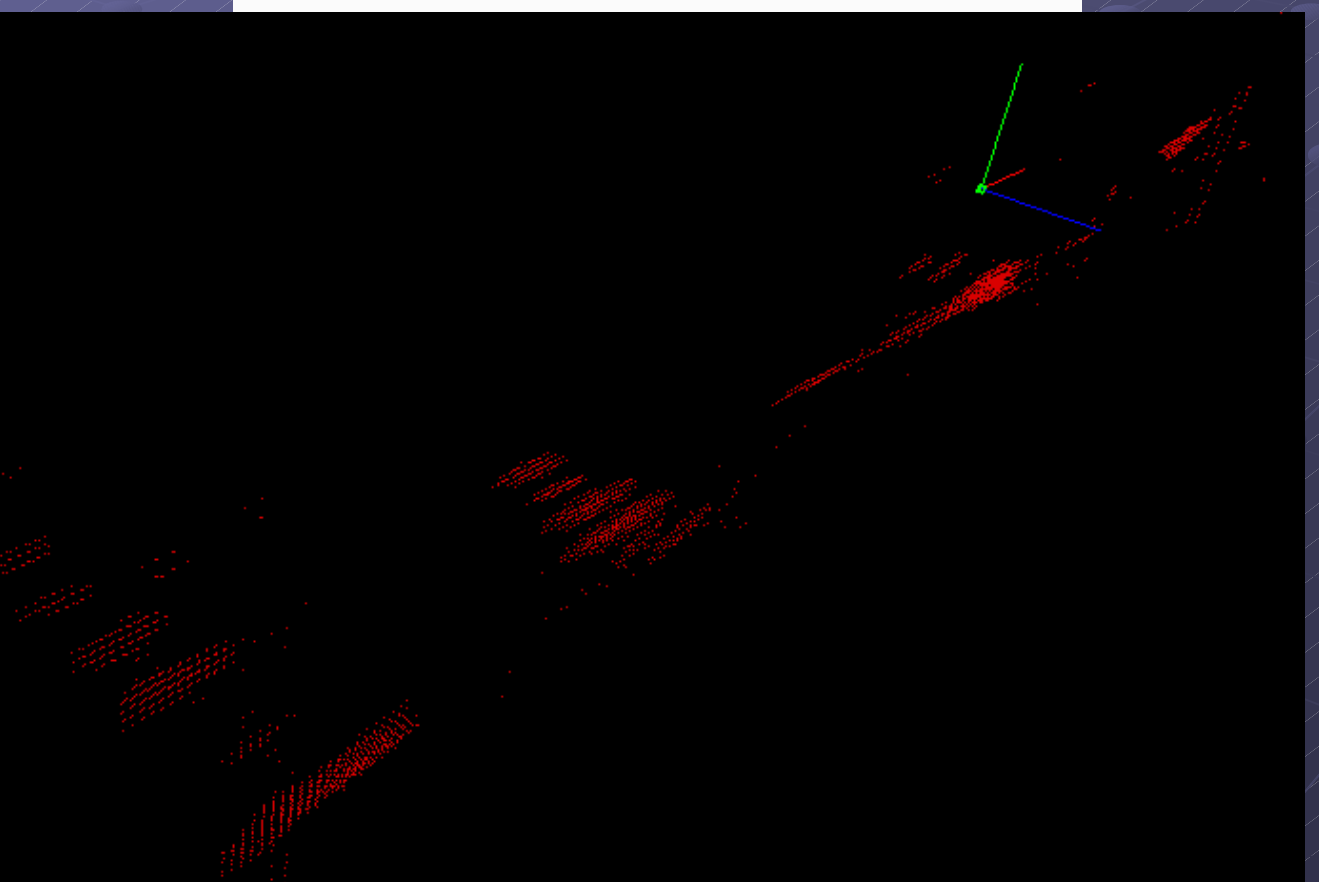

# Finding Planes

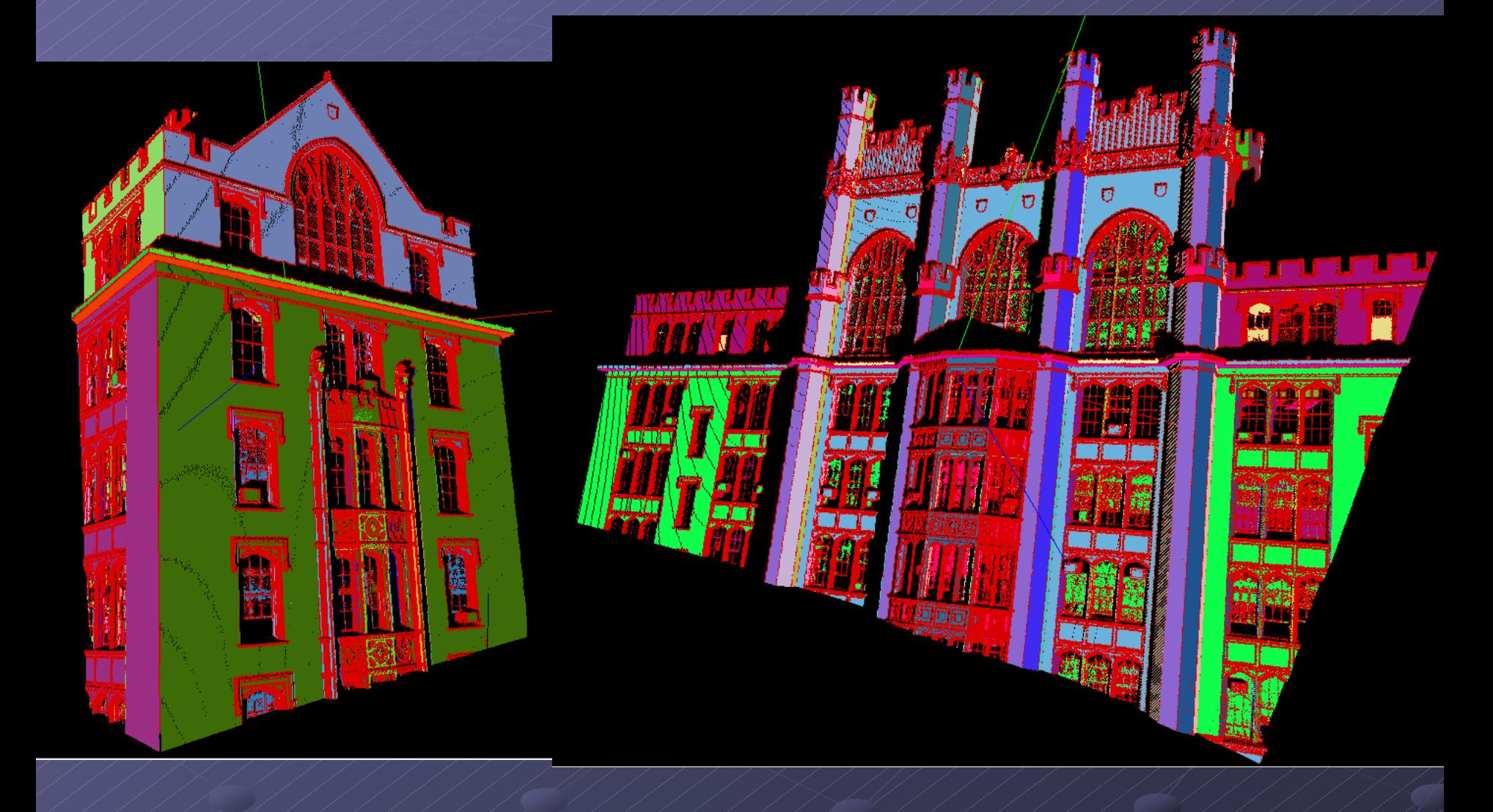

## **Filling Windows**

**Find 4 corners for** each plane. **Project points onto** the bounded plane  $\blacktriangle$  Choose the resolution properly.

$$
\begin{bmatrix} X_p \\ Y_p \\ Z_p \end{bmatrix} = \begin{bmatrix} X \\ Y \\ Z \end{bmatrix} - dist \times \begin{bmatrix} N_x \\ N_y \\ N_z \end{bmatrix}
$$

$$
x = d_x \cdot xScale
$$

$$
v = d_x \cdot yScale
$$

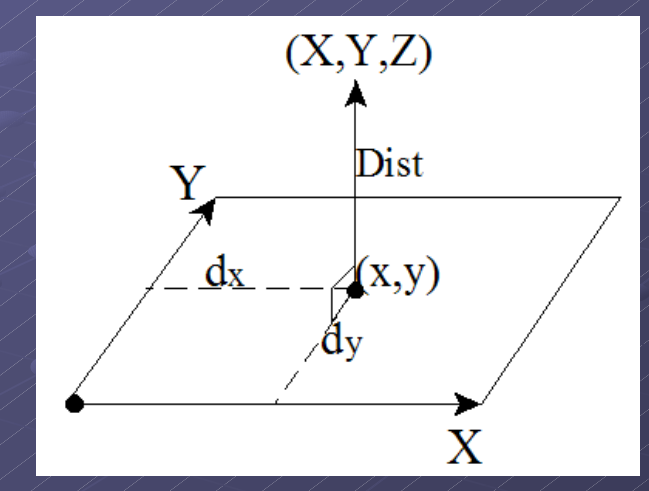

$$
xScale = iWidth / \frac{Width}{fWidth}
$$
  

$$
yScale = \frac{iHeight / \frac{4}{fHeight}}{fHeight}
$$

## Filling Windows

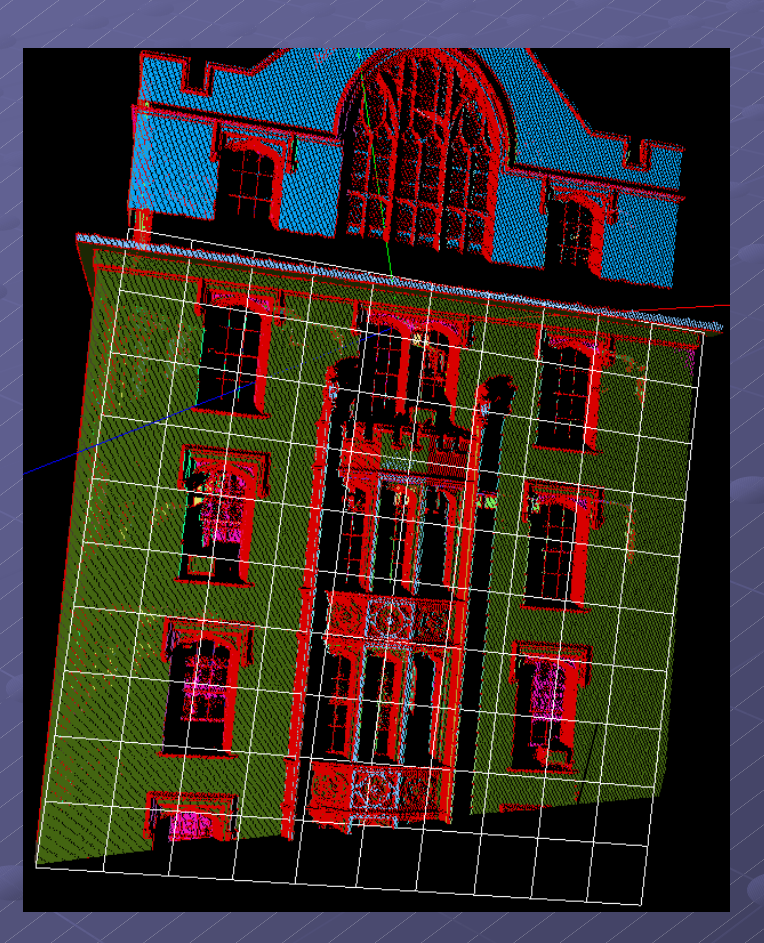

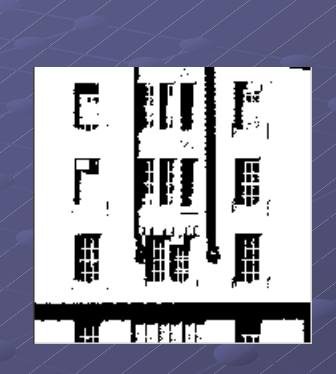

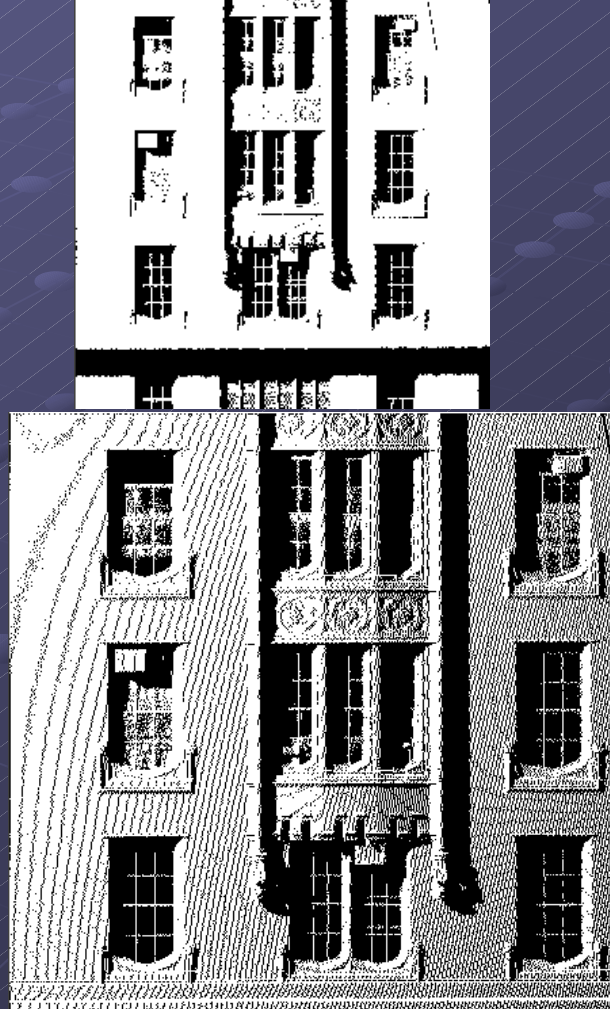

 $+ 1000$  and  $- 1000$ 

。<br>微

**THURSHA** 

## **Filling Windows**

#### **Find the windows in the image** Transform the new points back to 3D. Transform the new points back to 3D.

 $\frac{1}{1+\frac{1}{1+\frac{1$ 

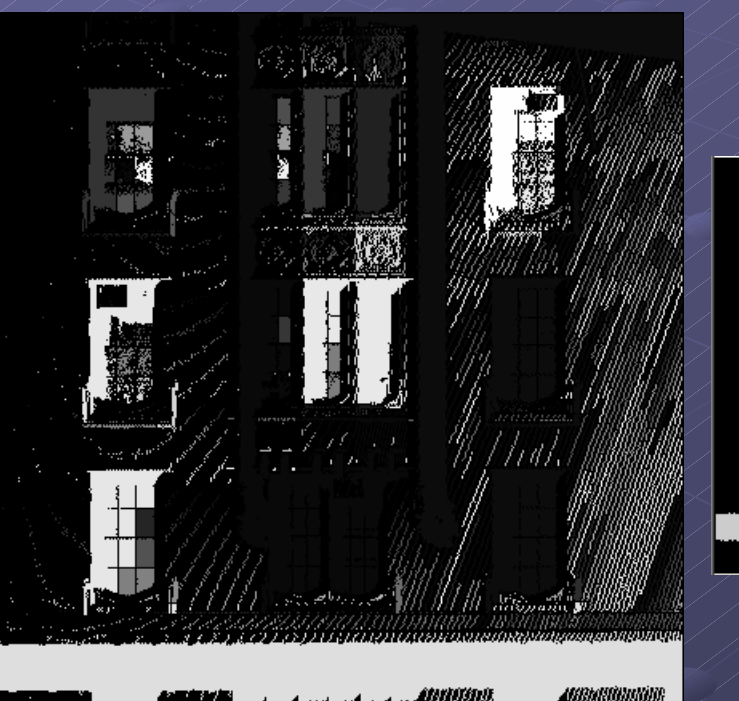

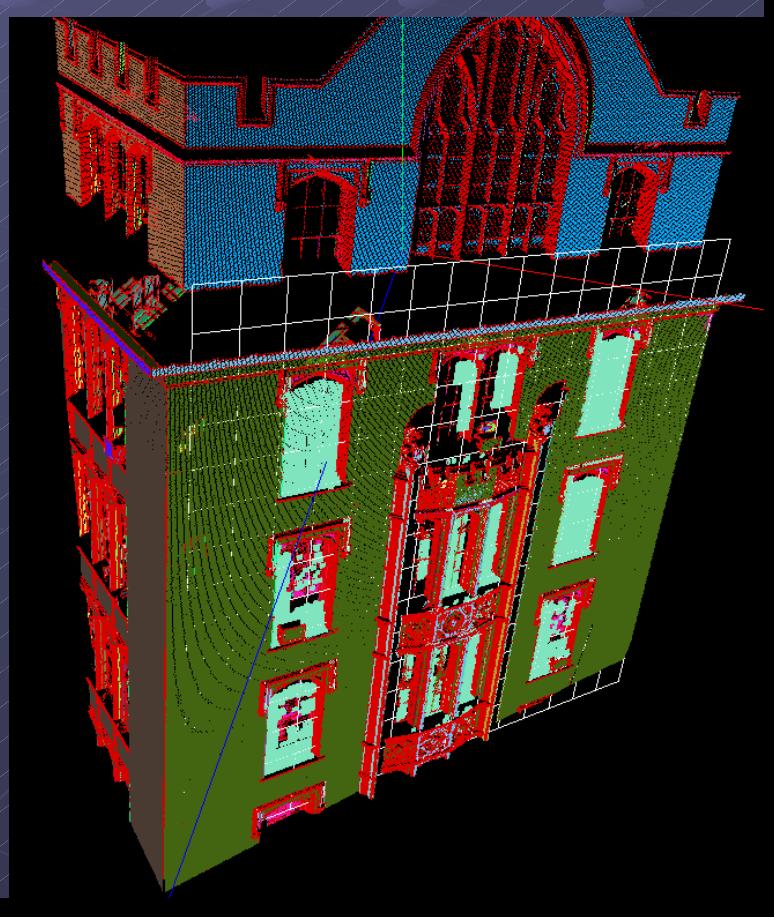

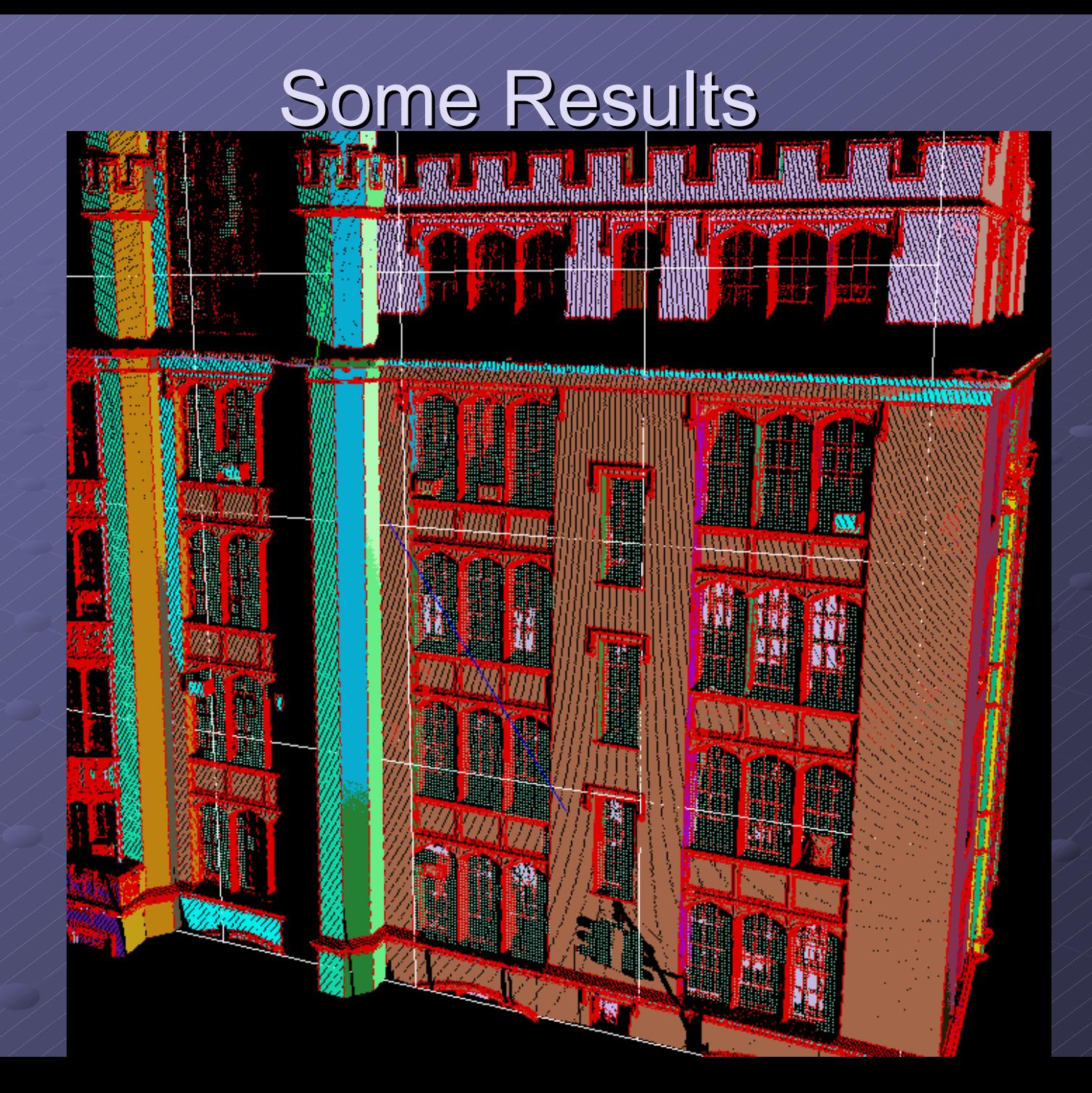

#### Some Results

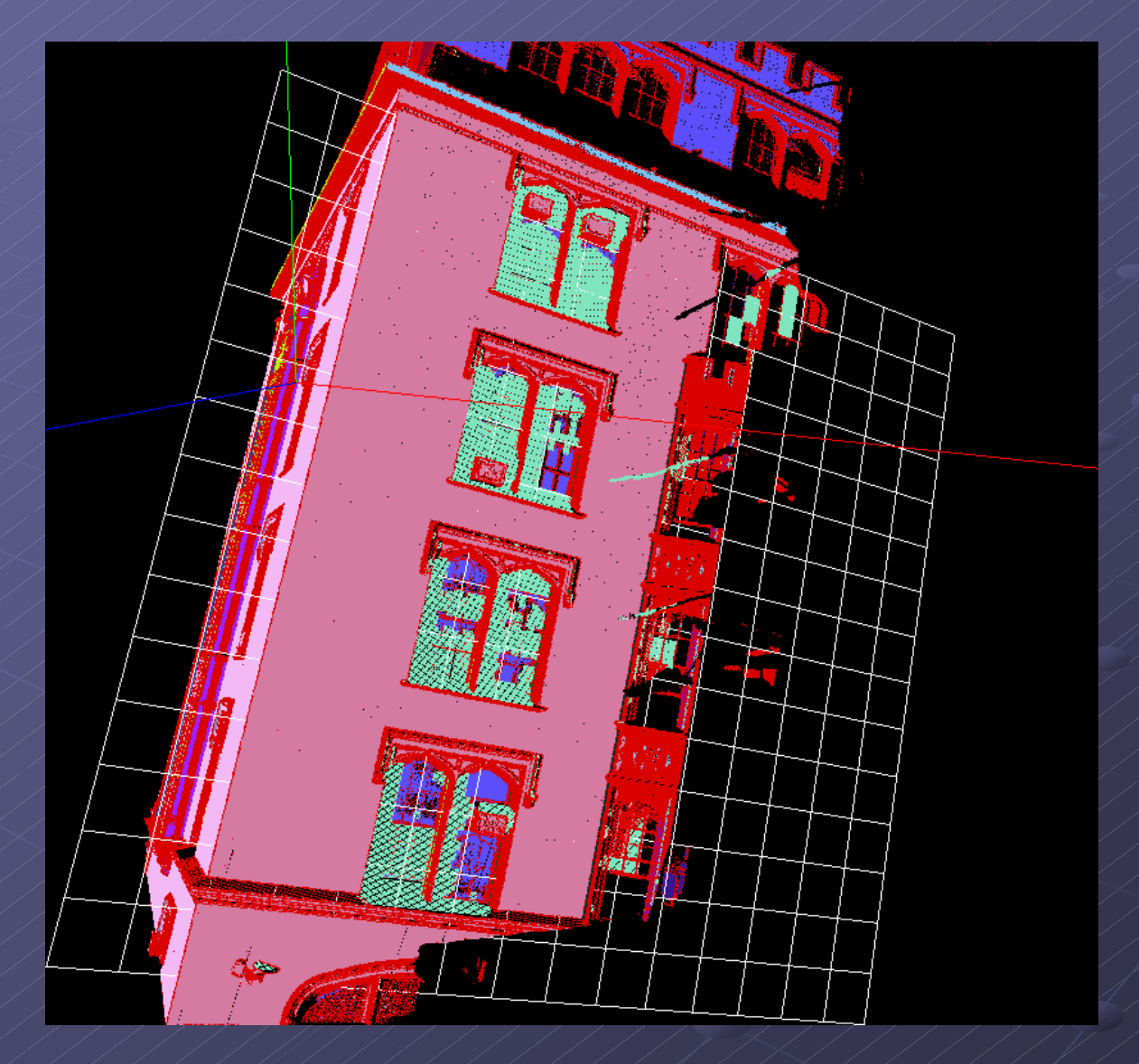

#### **Future Work**

**Removing junk data behind the windows:** 

- $\blacktriangleright$  Find the edges of windows in the orthographic image.
- $\blacksquare$  Create a frustum with its apex at the scanner origin and its base being the boundaries of a window.

 $\blacksquare$  Remove all the data that is inside the frustum and behind the window plane.

**Future Work** 

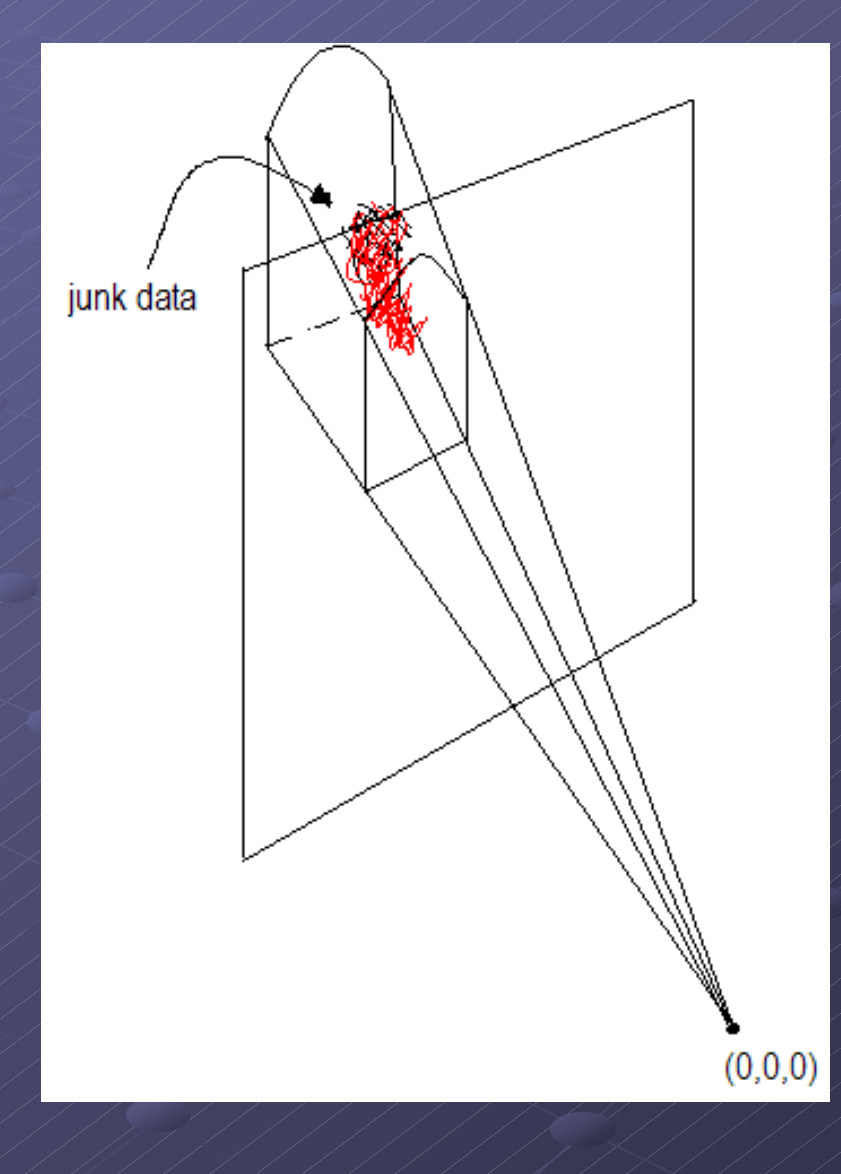

#### The Interface

Hough pick 3D **Window fill** 

#### Thanks to

**• Professor Wolberg Professor Stamos** Siavash Zokai Gene Yu